# Cannot add app in EmKiosk with package name only

## **ISSUE**

App does not be added in EmKiosk screen with package name only. Activity name should be inputted to add it.

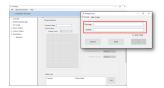

### **RESOLUTION**

### Step1. Check Version

Adding an app to EmKiosk screen with package name only is supported from:

- Scan2Stage v10.0.13 and higerEmKiosk v1.0.13 and higher

Update the applications to the latest version and try again.

## Step2. Check the app

Only the launcher app can be added without activity name. Make sure the app is set to show on the launcher.

If the app is not, you need to input the package name and activity name both.

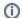

#### **EmKit Apps**

The apps in EmKit folder are the examples. You need to input the package name and activity name both to add the apps into EmKiosk

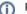

#### **RELATED ARTICLES**

- Phone App Package & Activity Name
  Apk Analyzer Package and Activity Name
  EmSolution Package & Activity List